## *TENER CLARO CON EL TECLADO:*

# @ PARA ESCRIBIR EN MAYÚSCULAS

Apretar la tecla de la palabra que se quiere poner en mayúsculas mientras se mantiene apretada cualquiera de las teclas

@ PARA PONER EL ACENTO

Se pone 1º el acento y luego la vocal.

#### @ PARA PONER SIGNOS ESPECIALES

Hay teclas que tienen más de un símbolo y para escribir el símbolo de arriba se toca la tecla manteniendo a la vez apretada, cualquiera de las teclas mayúsculas No es válido hacerlo con el Bloque Mayús.

## PARA BORRAR

Existen dos teclas que son:

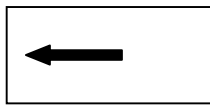

 borra hacia la izquierda tal como indica la flecha y borra espacios o sube hacia arriba el texto

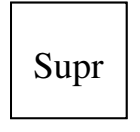

borra hacia la derecha

# @ DEJAR ESPACIOS

Para dejar espacios entre palabras se utiliza la Barra Espaciadora que se encuentra debajo de la parte principal del teclado

PARA PASAR DE LÍNEA O DEJAR ESPACIOS Apretar la tecla **Intro**, Enter o Return

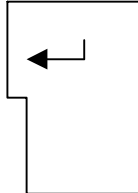